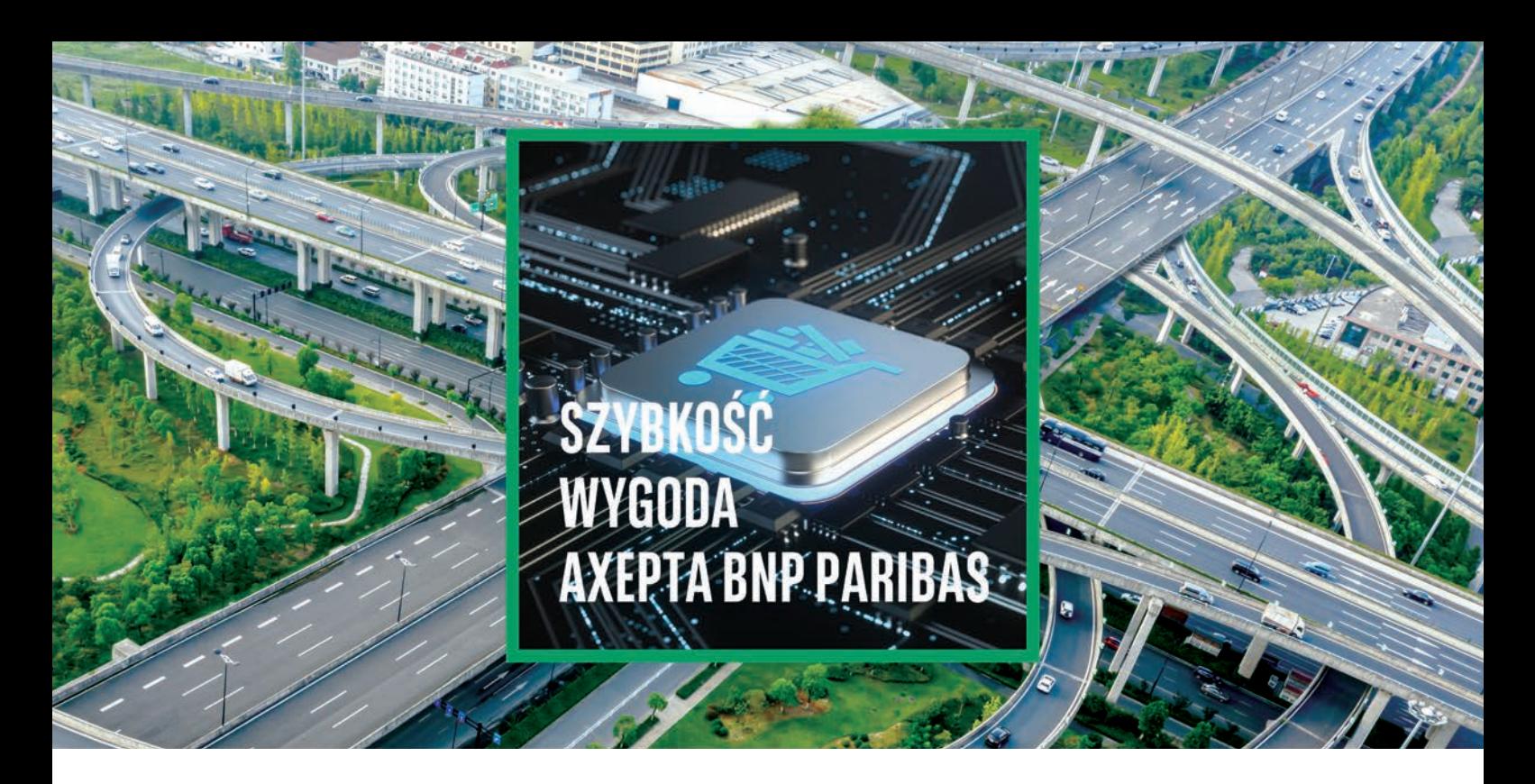

# **GENEROWANIE LINKU PŁATNOŚCI W PANELU ADMINISTRACYJNYM AXEPTABNP PARIBAS**

 $\begin{pmatrix} 1 \\ 1 \\ 2 \end{pmatrix}$ 

**1. Zaloguj się do panelu administracyjnego https://axepta.bnpparibas.pl/5379d3c8e93b62b57905472805cfb59a**

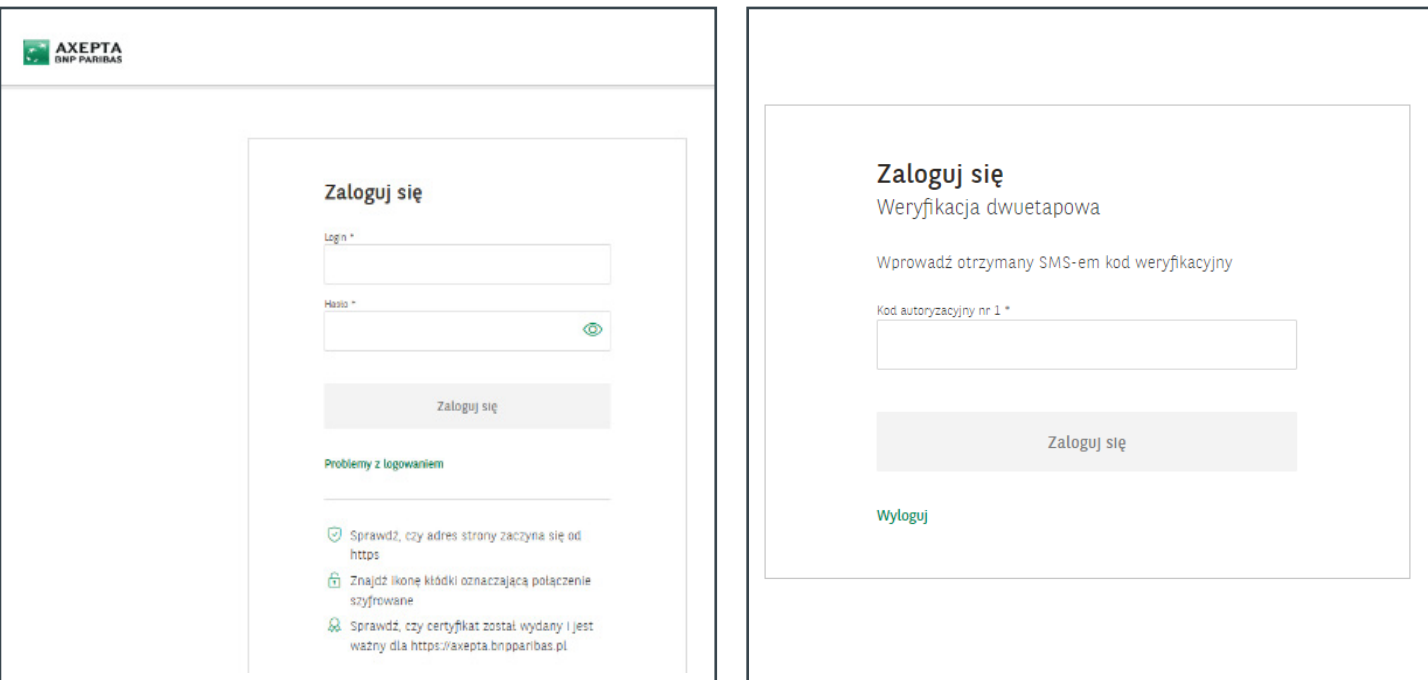

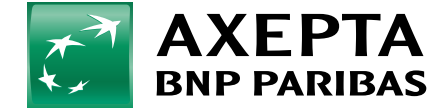

**Bank** zmieniającego się<br>świata

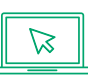

### **<sup>2</sup> 2. Z głównego menu wybierz: Zamówienia, a po przejściu do tej zakładki, w prawym górnym rogu: Wygeneruj zamówienie**

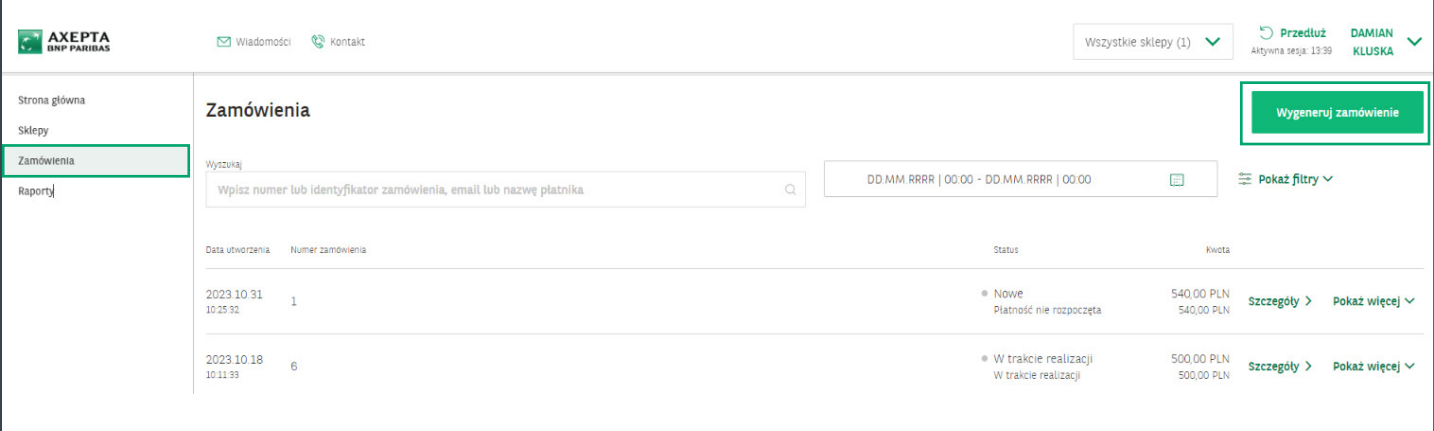

#### **3. W kolejnym kroku, wypełnij formularz zamówienia i kliknij Zapisz** W przypadku posiadania Wygeneruj zamówienie kilku sklepów należy **wybrać właściwy sklep** Sklep\* Sklep testowy - MR  $\checkmark$ Wpisz **kwotę transakcji** Kwota\* Waluta \* 540.00 PLN - Złoty Polski  $\checkmark$ Tytuł Numer zamówienia \* Wpisz **tytuł płatności** $\,1\,$ Płatność za drewno Uzupełnij **numer zamówienia** Płatnik Imię \* Nazwisko\* Jan Kowalski Fmail \* Telefon jan.kowalski@example.com np. +48512345678 Uzupełnij **dane patnika**: Identyfikator Płatnika – Imię, – Nazwisko, – e-mail, – numer telefonu Adresy powrotu Adres płatności z powodzeniem np. https://example.com/success Adres błedu płatności np. https://example.com/failure Ogólny adres powrotu np. https://example.com/return

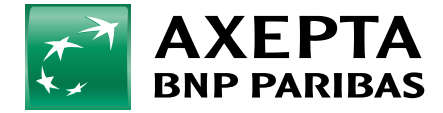

**Bank** zmieniającego się świata

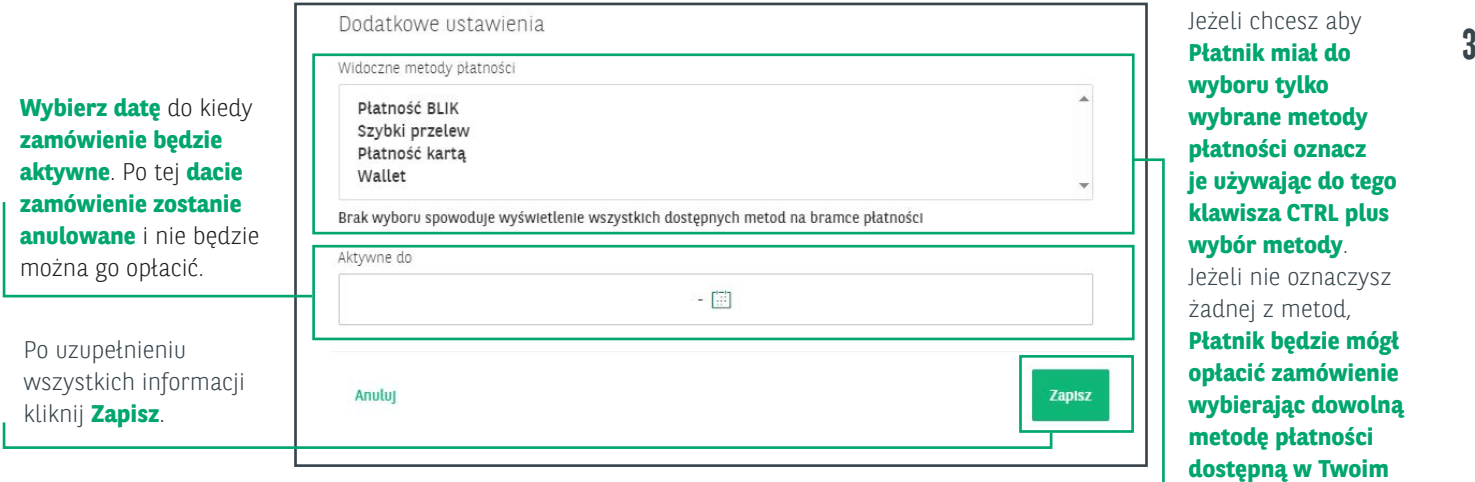

# **4. Wygenerowane zamówienie pojawi się na ekranie głównym. Wybierz: Pokaż więcej, a następnie Kopiuj link płatności.**

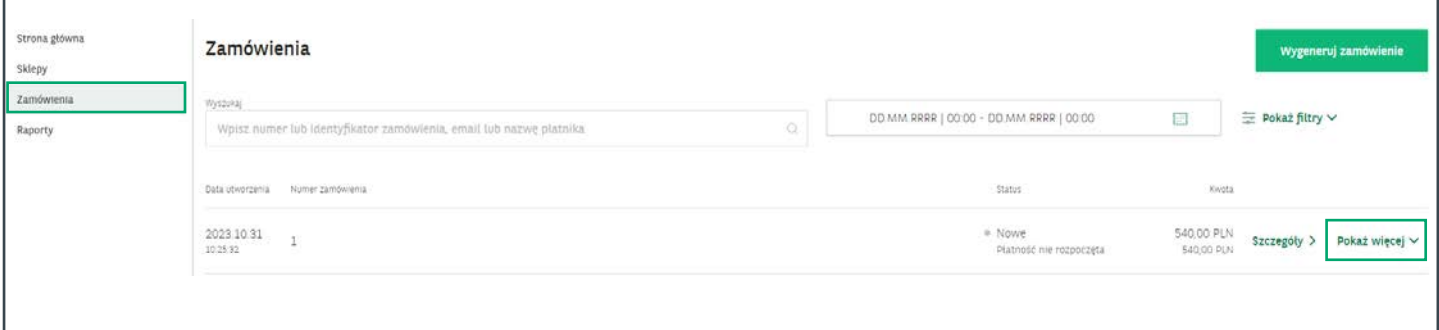

## **5. Kliknij Kopiuj link płatności i udostępnij go Płatnikowi.**

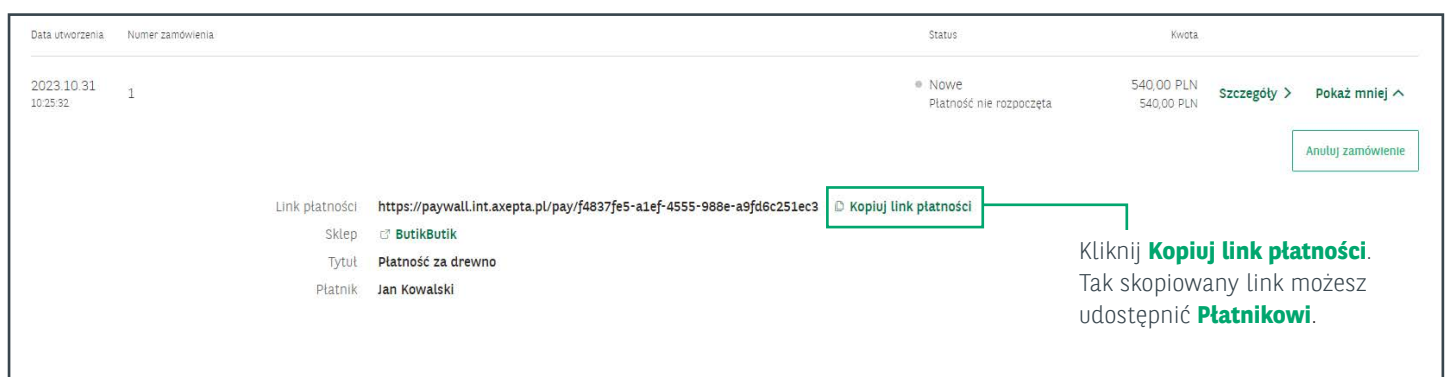

Pamiętaj aby przed wysyłką uzgodnić z **Płatnikiem** sposób przekazania linku.

#### **6. Po kliknięciu w link, Płatnikzostanie przekierowany na Paywall, gdzie będzie mógł opłacić zamówienie.**

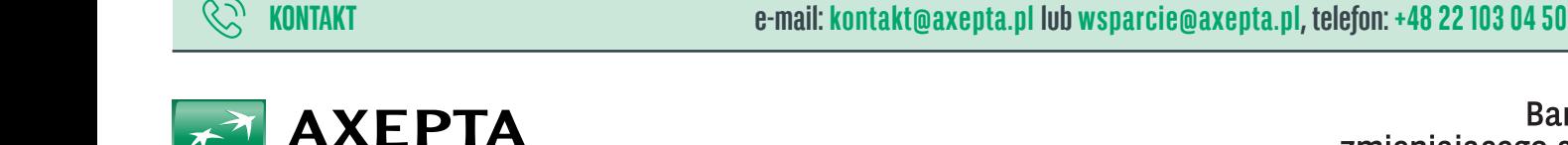

**BNP PARIBAS** 

Bank zmieniającego się świata

**sklepie**.

Niniejszy materiał nie stanowi oferty w rozumieniu Kodeksu Cywilnego i ma charakter wyłącznie informacyjny. BNP Paribas Bank Polska Spółka Akcyjna z siedzibą w Warszawie przy ul. Kasprzaka 2, 01-211 Warszawa, zarejestrowany w rejestrze przedsiębiorców Krajowego Rejestru Sądowego przez Sąd Rejonowy dla m. st. Warszawy w Warszawie, XIII Wydział Gospodarczy Krajowego Rejestru Sądowego pod nr KRS 0000011571, posiadający NIP 526-10-08-546 oraz kapitał zakładowy w wysokości 147 799 870 zł w całości wpłacony.